### PSQF 7375 Clustered Example 8 page 1 Three Level Models for Longitudinal Twin Data (Time within Twin within Pair)

The data for this example come from the Octogenarian Twin Study of Aging, a longitudinal study. These models include 351 same-sex twin pairs initially age 79-100 years measured for up to four occasions every two years, over six possible years. We will be examining change over time in a measure of crystallized intelligence (information test), as well the extent of heritability (i.e., differences between MZ and DZ twins) in intercepts and change over time. These data are already stacked such that one row contains the data for one occasion for one person. The ID variables PairID and TwinID index which twin pair and which twin (1 or 2), respectively. Time is not balanced across persons, so REPEATED will not be used until we get to the heritability models (i.e., that include different variances by zygosity).

# Model 1a: Empty Means, Two-Level Model for Information Test Outcome

|                                                                                                    | odel has two variance components: level-1 residual and level-2 random intercept. It s that all people are independent (i.e., it does not account for twin pair membership).                                                                                                    |  |  |  |  |  |
|----------------------------------------------------------------------------------------------------|----------------------------------------------------------------------------------------------------|--|--|--|--|--|
| <pre>TITLE "SAS Model 1a: Empty Means, Two-Level Model for Information Test Outcome"; PROC MIXED DATA=work.Example8 NOCLPRINT COVTEST NAMELEN=100 IC METHOD=REML; CLASS PairID TwinID; MODEL info = / SOLUTION DDFM=Satterthwaite; RANDOM INTERCEPT / VCORR TYPE=UN SUBJECT=PairID*TwinID; * Level 2+3 combined; ODS OUTPUT InfoCrit=Fit2L; * Save fit stats for LRT; RUN;</pre> |                                                                                                    |  |  |  |  |  |
| <pre>mixed info ,    Case: , variand<br/>estat ic, n(702) // G</pre>                                                                                                    | Two-Level Model for Information Test Outcome<br>ce reml covariance(un) dfmethod(satterthwaite) dftable(pvalue)<br>iving STATA highest-level sample size to use for BIC<br>equesting intraclass correlation<br>Case is a person-level ID variable needed just for this model in STATA. |  |  |  |  |  |

```
SAS output:
```

|              | Dimensions  |            |                        |              |           |         |                                                                      |
|--------------|-------------|------------|------------------------|--------------|-----------|---------|----------------------------------------------------------------------|
| Covariance H | Parameters  |            | 2                      |              |           |         |                                                                      |
| Columns in X | x           |            | 1                      |              |           |         |                                                                      |
| Columns in Z | Z Per Subje | ct         | 1                      |              |           | г       |                                                                      |
| Subjects     |             |            | 702 $\rightarrow$ numb | ber of perso | ns so far |         | Calculate the ICC for the                                            |
| Max Obs Per  | Subject     |            | 4                      |              |           |         | proportion of between-person<br>variation in Info:                   |
|              | C           | ovariance  | Parameter              | Estimates    |           |         |                                                                      |
|              |             |            |                        | Standard     | Z         |         | 136.53                                                               |
| Cov Parm     | Subject     | E          | stimate                | Error        | Value     | Pr > Z  | $ICC = \frac{136.53}{136.53 + 23.92} = .85$                          |
| UN(1,1)      | PairID*Tw   | inID       | 136.53                 | 8.5293       | 16.01     | <.0001  |                                                                      |
| Residual     |             |            | 23.9167                | 1.0694       | 22.36     | <.0001  | The "Null Model" LRT below                                           |
| Null Mode    | l Likelihoo | d Ratio Te | est                    |              |           |         | tells us that the random intercept variance is significantly greater |
| DF Cł        | hi-Square   | Pr > (     | ChiSq                  |              |           |         | than 0, and thus so is the ICC for                                   |
| 1            | 1333.46     | <          | .0001                  |              |           |         | the correlation of occasions                                         |
|              |             |            |                        |              |           |         | within persons (and pairs).                                          |
|              |             | Info       | rmation Cri            | teria        |           | L       |                                                                      |
| Neg2LogLike  | Parms       | AIC        | AICC                   | HQIC         | BIC       | CAIC    |                                                                      |
| 11389.5      | 2           | 11393.5    | 11393.5                | 11397.0      | 11402.6   | 11404.6 |                                                                      |
|              | Sol         | ution for  | Fixed Effe             | cts          |           |         |                                                                      |
|              |             | Standaı    | rd                     |              |           |         |                                                                      |
| Effect       | Estimate    | Erro       | or DF                  | t Value      | Pr >  t   |         |                                                                      |
| Intercept    | 25.5469     | 0.49       | 1 605                  | 52.02        | <.0001    |         |                                                                      |

# Model 1b: Empty Means, Three-Level Model for Information Test Outcome

| Level 1: $\text{Info}_{tij} = \beta_{0ij} + e_{tij}$<br>Level 2: $\beta_{0ij} = \delta_{00j} + U_{0ij}$<br>Level 3: $\delta_{00j} = \gamma_{000} + V_{00j}$<br>This model now has 3 variance components: level-1 residual, level-2<br>twin random intercept, and level-3 pair random intercept. It now<br>allows a correlation between people from the same twin pair.                                                                                                    |       |
|----------------------------------------------------------------------------------------------------|-------|
| <pre>TITLE "SAS Model 1b: Empty Means, Three-Level Model for Information Test Outcome"; PROC MIXED DATA=work.Example8 NOCLPRINT COVTEST NAMELEN=100 IC METHOD=REML; CLASS PairID TwinID; MODEL info = / SOLUTION DDFM=Satterthwaite; RANDOM INTERCEPT / TYPE=UN SUBJECT=PairID; * Level 3; RANDOM INTERCEPT / TYPE=UN SUBJECT=PairID*TwinID; * Level 2; ODS OUTPUT InfoCrit=Fit3L CovParms=CovEmpty; * Save for LRT, Pseudo-R2; RUN; * Compare three-level empty to two-level empty; %FitTest(FitFewer=Fit2L, FitMore=Fit3L);</pre> |       |
| <pre>* STATA Model 1b: Empty Means, Three-Level Model for Information Test Outcome<br/>mixed info ,    PairID: , covariance(unstructured) ///</pre>                                                                                                    |       |
| estimates store ThreeLevel                                                                                                    |       |
| <b>Irtest ThreeLevel TwoLevel</b> TwinID is sufficient for level 2 here because STATA assumes                                                                                                    |       |
| SAS output:any random effects written after the first are nested within the<br>first, whereas SAS does not. I am not requesting ICC from                                                                                                    |       |
| STATA because it gives L3/total instead of L3/ L2+L3.                                                                                                    |       |
| Dimensions                                                                                                    |       |
| Covariance Parameters 3                                                                                                    |       |
| Columns in X 1                                                                                                    |       |
| Columns in Z Per Subject3Subjects351 → now number of twin pairs (families)                                                                                                    |       |
| Max Obs Per Subject $8 \rightarrow$ per twin pair (4 occasions * 2 persons)                                                                                                    |       |
|                                                                                                    |       |
| Covariance Parameter Estimates                                                                                                    |       |
| Standard Z                                                                                                    |       |
| Cov Parm Subject Estimate Error Value Pr > Z                                                                                                    |       |
| UN(1,1)         PairID         87.2970         9.9794         8.75         <.0001 → level-3 between-pair           UN(1,1)         PairID*TwinID         49.9360         5.3371         9.36         <.0001 → level-2 within-pair                                                                                                    |       |
| Residual $23.9684  1.0735  22.33  <.0001 \rightarrow \text{level-2 within-part}$                                                                                                    |       |
|                                                                                                    |       |
| Information Criteria                                                                                                    |       |
| Neg2LogLike Parms AIC AICC HQIC BIC CAIC                                                                                                    |       |
| 11278.1 3 11284.1 11284.1 11288.7 11295.7 11298.7<br>Solution for Fixed Effects<br>Standard                                                                                                    |       |
| Effect Estimate Error DF t Value Pr >  t                                                                                                    |       |
| Intercept 25.2203 0.6017 331 41.92 <.0001                                                                                                    |       |
|                                                                                                    | 7     |
| Likelihood Ratio Test for Fit2L vs. Fit3L<br>Neg2Log Is the 3-level model a better fit than the 2-level model?<br>$Yes, -2\Delta LL(\sim l) = 111.37, p < .001$                                                                                                    |       |
| Name Like Parms AIC BIC DevDiff DFdiff Pvalue                                                                                                    |       |
| Fit2L         11389.5         2         11393.5         11402.6         .         .         .           5it0l         11070.4         0         11005.7         111.070.4         0                                                                                                    |       |
| Fit3L 11278.1 3 11284.1 11295.7 111.373 1 0                                                                                                    |       |
| Proportion variance at each level:<br>Total = $87.30 + 49.94 + 23.97 = 161.20$<br>Level 3 (pair) = $87.30 / 161.20 = .54$<br>Level 2 (person) = $49.94 / 161.20 = .31$ ICC <sub>L2</sub> for time within person and pair =<br>$(87.30 + 49.94) / (161.20) = .85$ ICC <sub>L3</sub> for person within pair = $87.30 / (87.30 + 49.94) = .64$ TOTAL = $87.30 / 161.20 = .54$<br>Level 2 (person) = $49.94 / 161.20 = .31$                                                                                                    |       |
| Level 1 (time) = $23.97 / 161.20 = .15$ This ICC = .64 is significantly greater than 0 via $-2\Delta LL$ for 3- vs. 2-1                                                                                                    | evel. |

Now let's do the same thing for our time-varying predictor of age:

```
TITLE "SAS Age Model: Empty Means, Three-Level Model for Age Predictor";
PROC MIXED DATA=work.Example8 NOCLPRINT COVTEST NAMELEN=100 IC METHOD=REML;
CLASS PairID TwinID;
MODEL age = / SOLUTION DDFM=Satterthwaite;
RANDOM INTERCEPT / TYPE=UN SUBJECT=PairID; * Level 3;
RANDOM INTERCEPT / TYPE=UN SUBJECT=PairID*TwinID; * Level 2; RUN;
* STATA Age Model: Empty Means, Three-Level Model for Age Predictor
mixed age , || PairID: , covariance(unstructured) ///
|| TwinID: , covariance(unstructured) variance reml ///
dfmethod(satterthwaite) dftable(pvalue),
```

### SAS output:

|          | Cov           | ariance Para | meter Estimat<br>Standard | zes<br>Z | Because there is no age variance at level 2, age will be a predictor at levels 1 and 3 only. |
|----------|---------------|--------------|---------------------------|----------|----------------------------------------------------------------------------------------------|
| Cov Parm | Subject       | Estimate     | Error                     | Value    | Pr > Z                                                                                       |
| UN(1,1)  | PairID        | 8.5256       | 0.7193                    | 11.85    | <.0001 level-3 between-pair = 63%                                                            |
| UN(1,1)  | PairID*TwinID | 0            |                           |          | . level-2 within-pair = 0%                                                                   |
| Residual |               | 4.9682       | 0.1693                    | 29.35    | <.0001 level-1 within-person = 37%                                                           |

Below we create our predictors: level-1 (time-varying) age will be time-in-study (0=baseline), and level-3 (betweenpair) age will be baseline age centered at 85 years. This creates a clear demarcation of age at baseline as the crosssectional effect of age, and time-in-study as the longitudinal effect of age.

#### **SAS Data Manipulation:**

```
DATA work.Example8; SET work.Example8;
```

- \* Centering age at time 1 at 85 to use at level 3;
- BFage85 = agew1 85; LABEL BFage85= "BFage85: Age at Time1 (0=85)"; \* Within-person centering age at level-1 (VARIABLE-BASED CENTERING);
- time = age agew1; LABEL time= "time: Time Since Entry (0= Age Wave 1)";
- \* Make string version of zygosity for easier output reading;
- IF zygosity=1 THEN zyg="MZ"; IF zygosity=2 THEN zyg="DZ"; \* Selecting only cases with complete data;
- IF NMISS(agew1, age, info)>0 THEN DELETE; RUN;

#### **STATA Data Manipulation:**

- \* Centering age at time 1 at 85 to use at level 3 gen BFage85 = agew1 - 85 label variable BFage85 "BFage85: Age at Time1 (0=85)"
- \* Within person centering age at level-1 (VARIABLE-BASED CENTERING) gen time = age - agewl

```
label variable time "time: Time since entry (0= Age Wave 1)"
* Recode zygosity so 0=DZ, 1=MZ, will be treated as numeric
```

```
gen zyg = zygosity-1
```

\* Selecting only cases with complete data
egen nummiss = rowmiss(agew1 age, info)
drop if nummiss>0

#### Model 1c: Saturated Means for Wave, Random Intercepts at Levels 2 and 3

Using SAS GLIMMIX instead of SAS MIXED to get a means plot directly

```
TITLE "SAS Model 1c: Saturated Wave Means, Three-Level Model for Information Test Outcome";
PROC GLIMMIX DATA=work.Example8a NOCLPRINT NAMELEN=100 METHOD=RSPL; * Same as REML;
CLASS PairID TwinID Wave;
MODEL info = Wave / SOLUTION DDFM=Satterthwaite;
RANDOM INTERCEPT / TYPE=UN SUBJECT=PairID; * Level 3;
RANDOM INTERCEPT / TYPE=UN SUBJECT=PairID*TwinID; * Level 2;
LSMEANS Wave / PLOT=MEANPLOT(CLBAND JOIN); RUN; * Print and plot means;
```

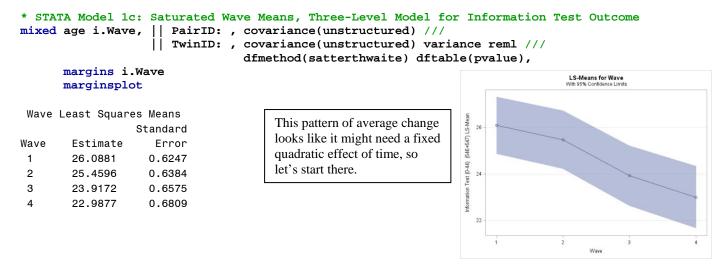

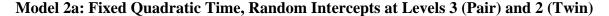

```
Level 1: Info<sub>tij</sub> = \beta_{0ij} + \beta_{1ij} (Age_{tij} - PairAgel_j) + \beta_{2ij} (Age_{tij} - PairAgel_j)^2 + e_{tij}
Level 2:
                    \beta_{0ii} = \delta_{00i} + U_{0ii}
  Intercept:
                    \beta_{1ii} = \delta_{10i}
  Linear Time:
  Quadratic Time: \beta_{2ij} = \delta_{20j}
Level 3:
  Intercept:
                    \delta_{00i} = \gamma_{000} + V_{00i}
                    \delta_{10i} = \gamma_{100}
  Linear Time:
  Quadratic Time: \delta_{20i} = \gamma_{200}
TITLE "SAS Model 2a: Fixed Quadratic Time, Random Intercepts for Pair and Twin";
PROC MIXED DATA=work.Example8a NOCLPRINT COVTEST NAMELEN=100 IC METHOD=REML;
     CLASS PairID TwinID;
     MODEL info = time time*time / SOLUTION DDFM=Satterthwaite;
     RANDOM INTERCEPT / TYPE=UN SUBJECT=PairID;
                                                                        * Level 3;
     RANDOM INTERCEPT / TYPE=UN SUBJECT=PairID*TwinID;
                                                                        * Level 2;
     ODS OUTPUT InfoCrit=Fit_RI2_RI3 CovParms=CovFQuad; * Save for LRT, pseudo-R2; RUN;
* Pseudo-R2 for time;
%PseudoR2(Ncov=3, CovFewer=CovEmpty, CovMore=CovFQuad);
* STATA Model 2a: Fixed Quadratic Time, Random Intercepts for Pair and Twin
mixed info c.time c.time#c.time ,
        || PairID: , covariance(unstructured) ///
        || TwinID: , covariance(unstructured) variance reml ///
                       dfmethod(satterthwaite) dftable(pvalue),
        estimates store RI2_RI3
```

#### SAS output:

|          | Covaria       | nce Parameter | • Estimates<br>Standard | Z     |        | The level-1 fixed linear and quadratic effects of time |
|----------|---------------|---------------|-------------------------|-------|--------|--------------------------------------------------------|
| Cov Parm | Subject       | Estimate      | Error                   | Value | Pr > Z | explained 8.33% of the level-1                         |
| UN(1,1)  | PairID        | 88.0484       | 10.1556                 | 8.67  | <.0001 | residual variance. The level-2                         |
| UN(1,1)  | PairID*TwinID | 52.9334       | 5.5159                  | 9.60  | <.0001 | twin intercept variance                                |
| Residual |               | 21.9701       | 0.9854                  | 22.30 | <.0001 | increased as a consequence.                            |

|             |            | Informa       | ation Cri | teria   |         |         |        |           |
|-------------|------------|---------------|-----------|---------|---------|---------|--------|-----------|
| Neg2LogLike | Parms      | AIC           | AICC      | HQIC    | BIC     | CAIO    | )      |           |
| 11211.6     | 3          | 11217.6       | 11217.6   | 11222.2 | 11229.2 | 11232.2 | 2      |           |
|             | Solı       | ution for Fix | ed Effec  | ts      |         |         |        |           |
|             |            | Standard      |           |         |         |         |        |           |
| Effect      | Estimate   | Error         | DF        | t Value | Pr >  t |         |        |           |
| Intercept   | 26.1212    | 0.6233        | 369       | 41.91   | <.0001  |         |        |           |
| time        | -0.3216    | 0.1834        | 1040      | -1.75   | 0.0797  |         |        |           |
| time*time   | -0.03673   | 0.03077       | 1027      | -1.19   | 0.2329  |         |        |           |
|             |            |               |           |         |         |         |        |           |
| PsuedoR2 (% | Reduction) | for CovEmpty  | / vs. Cov | FQuad   |         |         |        |           |
| Name        | CovParm    | Subject       | Es        | timate  | StdErr  | ZValue  | ProbZ  | PseudoR2  |
| CovEmpty    | UN(1,1)    | PairID        | 8         | 37.2970 | 9.9794  | 8.75    | <.0001 |           |
| CovEmpty    | UN(1,1)    | PairID*Twir   | nID 4     | 9.9360  | 5.3371  | 9.36    | <.0001 |           |
| CovEmpty    | Residual   |               | 2         | 3.9684  | 1.0735  | 22.33   | <.0001 |           |
| CovFQuad    | UN(1,1)    | PairID        | 8         | 8.0484  | 10.1556 | 8.67    | <.0001 | -0.008607 |
| CovFQuad    | UN(1,1)    | PairID*Twir   | nID 5     | 62.9334 | 5.5159  | 9.60    | <.0001 | -0.060025 |
| CovFQuad    | Residual   |               | 2         | 1.9701  | 0.9854  | 22.30   | <.0001 | 0.083373  |
|             |            |               |           |         |         |         |        |           |

#### Model 2b: Fixed Quadratic Time, Random Linear Time Slope at Level 2

Level 1: Info<sub>tij</sub> =  $\beta_{0ij} + \beta_{1ij} (Age_{tij} - PairAgel_j) + \beta_{2ij} (Age_{tij} - PairAgel_j)^2 + e_{tij}$ Level 2:  $\beta_{0ij} = \delta_{00j} + U_{0ij}$ Intercept:  $\beta_{1ij} = \delta_{10j} + U_{1ij}$ Linear Time: Quadratic Time:  $\beta_{2ij} = \delta_{20j}$ Level 3:  $\delta_{00i} = \gamma_{000} + V_{00i}$ Intercept:  $\delta_{10i} = \gamma_{100}$ Linear Time: Quadratic Time:  $\delta_{20j} = \gamma_{200}$ TITLE "SAS Model 2b: Add Random Linear Time for Twin"; PROC MIXED DATA=work.Example8a NOCLPRINT COVTEST NAMELEN=100 IC METHOD=REML; CLASS PairID TwinID; MODEL info = time time \* time / SOLUTION DDFM=Satterthwaite; RANDOM INTERCEPT / TYPE=UN SUBJECT=PairID; \* Level 3; RANDOM INTERCEPT time / TYPE=UN SUBJECT=PairID\*TwinID; \* Level 2; ODS OUTPUT InfoCrit=Fit\_RL2\_RI3; \* Save for LRT, pseudo-R2; RUN; \* Test random linear time at level 2; %FitTest(FitFewer=Fit\_RI2\_RI3, FitMore=Fit\_RL2\_RI3); \* STATA Model 2b: Add Random Linear Time for Twin mixed info c.time c.time#c.time , | PairID: , covariance(unstructured) /// || TwinID: time , covariance(unstructured) variance reml /// dfmethod(satterthwaite) dftable(pvalue), estimates store RL2\_RI3 lrtest RI2\_RI3 RL2\_RL3 Covariance Parameter Estimates Standard Ζ Pr Z Cov Parm Subject Estimate Error Value UN(1,1) PairID 85.7639 9.7835 8.77 <.0001  $\rightarrow$  level-3 intercept var UN(1,1) PairID\*TwinID 47.6649 5.2082 9.15 <.0001  $\rightarrow$  level-2 intercept var PairID\*TwinID 1.6668 0.8848 1.88  $0.0596 \rightarrow$  level-2 int-linear cov UN(2,1) <.0001  $\rightarrow$  level-2 linear time var UN(2,2)PairID\*TwinID 1.5662 0.2151 7.28 Residual 13.5083 0.8175 16.52 <.0001  $\rightarrow$  level-1 residual var

|             |                         | Inform       | ation Cri <sup>.</sup> | teria      |         |         | -                                           | Ĩ               |
|-------------|-------------------------|--------------|------------------------|------------|---------|---------|---------------------------------------------|-----------------|
| Neg2LogLike | Parms                   | AIC          | AICC                   | HQIC       | BIC     | CAIC    |                                             |                 |
| 11075.1     | 5                       | 11085.1      | 11085.1                | 11092.7    | 11104.4 | 11109.4 |                                             |                 |
|             | Solu                    | ition for Fi | xed Effec              | ts         |         |         |                                             |                 |
|             |                         | Standard     |                        |            |         |         |                                             |                 |
| Effect      | Estimate                | Error        | DF                     | t Value    | Pr >  t |         |                                             |                 |
| Intercept   | 26.1799                 | 0.5991       | 338                    | 43.70      | <.0001  |         |                                             |                 |
| time        | -0.3147                 | 0.1583       | 929                    | -1.99      | 0.0471  |         |                                             |                 |
| time*time   | -0.07075                | 0.02571      | 722                    | -2.75      | 0.0061  |         |                                             |                 |
| Likelihood  | Ratio Test f<br>Neg2Log | or Fit_RI2_  | RI3 vs. F              | it_RL2_RI3 |         |         | <b>m linear time</b> <i>52, p &lt; .001</i> | slope for twin? |
| Name        | Like                    | Parms        | AIC                    | BIC        | DevDiff | DFdiff  | Pvalue                                      |                 |
| Fit_RI2_RI3 | 11211.6                 | 3            | 11217.6                | 11229.2    |         |         |                                             |                 |
| Fit_RL2_RI3 | 11075.1                 | 5            | 11085.1                | 11104.4    | 136.518 | 2       | 0                                           |                 |
|             |                         |              |                        |            |         |         |                                             |                 |

#### Model 2c: Fixed Quadratic, Random Linear Slope at Levels 2 and 3

```
TITLE "SAS Model 2c: Add Random Linear Time for Pair";
PROC MIXED DATA=work.Example8a NOCLPRINT COVTEST NAMELEN=100 IC METHOD=REML;
     CLASS PairID TwinID;
     MODEL info = time time * time / SOLUTION DDFM=Satterthwaite;
     RANDOM INTERCEPT time / TYPE=UN SUBJECT=PairID;
                                                            * Level 3;
     RANDOM INTERCEPT time / TYPE=UN SUBJECT=PairID*TwinID; * Level 2;
     ODS OUTPUT InfoCrit=Fit_RL2_RL3; * Save for LRT, pseudo-R2; RUN;
* Test random linear time at level 3;
%FitTest(FitFewer=Fit_RL2_RI3, FitMore=Fit_RL2_RL3);
* STATA Model 2c: Add Random Linear Time for Pair
mixed info c.time c.time#c.time ,
      || PairID: time, covariance(unstructured) ///
      || TwinID: time, covariance(unstructured) variance reml ///
                      dfmethod(satterthwaite) dftable(pvalue),
      estimates store RL2_RL3
```

```
lrtest RL2_RL3 RL2_RI3
```

|                | 4.                       |                        |           |                     | _     | 1 bQ1 7575 Clustered Example 6 page 7                                               |
|----------------|--------------------------|------------------------|-----------|---------------------|-------|-------------------------------------------------------------------------------------|
| SAS outpu      |                          | ariance Pa             |           | stimates<br>tandard | z     | $\begin{array}{llllllllllllllllllllllllllllllllllll$                                |
| Cov Parm       | Subject                  | Esti                   | mate      | Error               | Value | Pr Z                                                                                |
| UN(1,1)        | PairID                   | 85.                    | 4911      | 9.8263              | 8.70  | <.0001 $\rightarrow$ level-3 intercept var                                          |
| UN(2,1)        | PairID                   | 0.                     | 2432      | 1.0615              | 0.23  | 0.8188 $\rightarrow$ level-3 int-linear cov                                         |
| UN(2,2)        | PairID                   | 0.                     | 1066      | 0.2203              | 0.48  | 0.3143 $\rightarrow$ level-3 linear time var                                        |
| UN(1,1)        | PairID*Twin              | ID 47.                 | 7968      | 5.2453              | 9.11  | <.0001 $\rightarrow$ level-2 intercept var                                          |
| UN(2,1)        | PairID*Twin              | ID 1.                  | 5559      | 0.9849              | 1.58  | 0.1142 → level-2 int-linear cov                                                     |
| UN(2,2)        | PairID*Twin              | ID 1.                  | 4534      | 0.3050              | 4.77  | <.0001 $\rightarrow$ level-2 linear time var                                        |
| Residual       |                          | 13.                    | 5251      | 0.8191              | 16.51 | <.0001 $\rightarrow$ level-1 residual var                                           |
| Information Cr |                          |                        |           | teria               |       |                                                                                     |
| Neg2LogLike    | Parms                    | AIC                    | AICC      | HQIC                | В     | IC CAIC                                                                             |
| 11074.8        | 7                        | 11088.8                | 11088.8   | 11099.5             | 11115 | .8 11122.8                                                                          |
|                | Solut                    | ion for Fi<br>Standard | xed Effec | ts                  |       |                                                                                     |
| Effect         | Estimate                 | Error                  | DF        | t Value             | Pr >  | t                                                                                   |
| Intercept      | 26.1810                  | 0.5987                 | 336       | 43.73               | <.00  | 01                                                                                  |
| time           | -0.3181                  | 0.1589                 | 860       | -2.00               | 0.04  | 55                                                                                  |
| time*time      | -0.07055                 | 0.02573                | 721       | -2.74               | 0.00  | 52                                                                                  |
| Likelihood F   | atio Test for<br>Neg2Log | r Fit_RL2_             | RI3 vs. F | it_RL2_RL3          |       | teed the random linear slope for pair, too?<br>$2\Delta LL(\sim 2) = 0.29, p = .86$ |
| Name           | Like                     | Parms                  | AIC       | BIC                 | DevDi | ff DFdiff Pvalue                                                                    |
| Fit_RL2_RI3    | 11075.1                  | 5                      | 11085.1   | 11104.4             |       |                                                                                     |
| Fit_RL2_RL3    | 11074.8                  | 7                      | 11088.8   | 11115.8             | 0.290 | 30 2 0.86468                                                                        |

I then tested random quadratic time slopes at the twin and pair levels, but neither was significant. Given our interest in examining heritability of intercept and time slopes, we will retain the nonsignificant random linear time slope at level 3 (pairs) for now. So we continue by adding level-3 baseline age as a predictor of intercept and linear slope differences.

### Model 3a: Add Baseline Age as a Predictor of Pair-Level Intercept and Time Slope Differences

| Level 1: $Info_{tij} = \beta$ | $\beta_{0ij} + \beta_{1ij} \left( Age_{tij} - PairAgel_{j} \right) + \beta_{2ij} \left( Age_{tij} - PairAgel_{j} \right)^{2} + e_{tij}$ |
|-------------------------------|----------------------------------------------------------------------------------------------------|
| Level 2:                      |                                                                                                    |
| Intercept:                    | $\beta_{0ij} = \delta_{00j} + U_{0ij}$                                                                                                  |
| Linear Time:                  | $\beta_{1ij} = \delta_{10j} + U_{1ij}$                                                                                                  |
| Quadratic Time:               | $\beta_{2ij} = \delta_{20j}$                                                                                                    |
| Level 3:                      | ↓<br>↓                                                                                                    |
| Intercept:                    | $\delta_{00j} = \gamma_{000} + \gamma_{001} (\text{PairAgel}_{j} - 85) + V_{00j}$                                                       |
| Linear Time:                  | $\delta_{10j} = \gamma_{100} + \gamma_{101} (PairAgel_j - 85) + V_{10j}$                                                                |
| Quadratic Time:               | $\delta_{20i} = \gamma_{200}$                                                                                                    |

```
TITLE "SAS Model 3a: Add Baseline Age as Predictor of Pair Intercepts and Linear Time Slopes";
PROC MIXED DATA=work.Example8a NOCLPRINT COVTEST NAMELEN=100 IC METHOD=REML;
CLASS PairID TwinID;
MODEL info = time time*time BFage85 time*BFage85 / SOLUTION DDFM=Satterthwaite;
RANDOM INTERCEPT time / TYPE=UN SUBJECT=PairID; * Level 3;
RANDOM INTERCEPT time / TYPE=UN SUBJECT=PairID*TwinID; * Level 2;
CONTRAST "Trajectory Diffs by Age" BFage85 1, time*Bfage85 1 / CHISQ;
ODS OUTPUT InfoCrit=Fit_Age CovParms=Cov_Age; * Save for LRT, pseudo-R2; RUN;
* Pseudo-R2 for age; %PseudoR2(Ncov=7, CovFewer=Cov_RL2_RL3, CovMore=Cov_Age);
```

## SAS output:

| StandardZCov ParmSubjectEstimateErrorValuePr ZUN(1,1)PairID78.79089.30178.47<.0001UN(2,1)PairID-0.024151.0154-0.020.9810UN(2,2)PairID0.072340.21930.330.3707UN(1,1)PairID*TwinID47.60895.21589.13<.0001 |       |
|----------------------------------------------------------------------------------------------------|-------|
| UN(1,1)PairID78.79089.30178.47<.0001UN(2,1)PairID-0.024151.0154-0.020.9810UN(2,2)PairID0.072340.21930.330.3707                                                                                          |       |
| UN(2,1) PairID -0.02415 1.0154 -0.02 0.9810<br>UN(2,2) PairID 0.07234 0.2193 0.33 0.3707                                                                                                    |       |
| UN(2,2) PairID 0.07234 0.2193 0.33 0.3707                                                                                                    |       |
|                                                                                                    |       |
| UN(1,1) PairID*TwinID 47.6089 5.2158 9.13 <.0001                                                                                                    |       |
|                                                                                                    |       |
| UN(2,1) PairID*TwinID 1.6686 0.9812 1.70 0.0890                                                                                                    |       |
| UN(2,2) PairID*TwinID 1.4534 0.3052 4.76 <.0001                                                                                                    |       |
| Residual 13.5712 0.8236 16.48 <.0001                                                                                                    |       |
| Information Criteria                                                                                                    |       |
| Neg2LogLike Parms AIC AICC HQIC BIC CAIC                                                                                                    |       |
| 11056.3 7 11070.3 11070.4 11081.1 11097.4 11104.4                                                                                                    |       |
|                                                                                                    |       |
| Solution for Fixed Effects                                                                                                    |       |
| Standard The level-3 main effect of age and                                                                                                    | its   |
| Effect Estimate Error DF t Value $Pr >  t $ interaction with time explained 7.8                                                                                                    | 4%    |
| Intercept 24.8887 0.6473 345 $38.45$ <.0001 and 32.11% of the level-3 pair intercept                                                                                                    |       |
| time -0.4284 0.1681 892 -2.55 0.0110 and time slope variance, respective                                                                                                    | ly. I |
| time*time -0.07124 0.02580 717 -2.76 0.0059 also tried quadratic effects of age i                                                                                                    |       |
| BFage85 -0.8602 0.1864 348 -4.61 <.0001 predicting the intercept and linear t                                                                                                    |       |
| time*BFage85 -0.05655 0.03089 267 -1.83 0.0683 slope, but neither was significant.                                                                                                    |       |
| Contrasts                                                                                                    |       |
| Num Den                                                                                                    |       |
| Label DF DF Chi-Square F Value Pr > ChiSq Pr > F                                                                                                    |       |
| Trajectory Diffs by Age 2 302 25.80 12.90 <.0001 <.0001                                                                                                    |       |
| PsuedoR2 (% Reduction) for Cov_RL2_RL3 vs. Cov_Age                                                                                                    |       |
| Name CovParm Subject Estimate StdErr ZValue ProbZ PseudoR2                                                                                                    |       |
| Cov_RL2_RL3 UN(1,1) PairID 85.4911 9.8263 8.70 <.0001 .                                                                                                    |       |
| $Cov_RL2_RL3 = UN(2,2)$ PairID 0.1066 0.2203 0.48 0.3143 .                                                                                                    |       |
| Cov_RL2_RL3 UN(1,1) PairID*TwinID 47.7968 5.2453 9.11 <.0001 .                                                                                                    |       |
| Cov_RL2_RL3 UN(2,2) PairID*TwiNID 1.4534 0.3050 4.77 <.0001 .                                                                                                    |       |
| Cov_RL2_RL3 Residual 13.5251 0.8191 16.51 <.0001 .                                                                                                    |       |
| Cov_Age UN(1,1) PairID 78.7908 9.3017 8.47 <.0001 0.07837                                                                                                    |       |
| Cov Age UN(2,2) PairID 0.07234 0.2193 0.33 0.3707 <b>0.32109</b>                                                                                                    |       |
| Cov_Age         UN(1,1)         PairID*TwinID         47.6089         5.2158         9.13         <.0001         0.00393                                                                                |       |
| Cov_Age         UN(2,2)         PairID*TwinID         1.4534         0.3052         4.76         <.0001         -0.00003                                                                                |       |
| Cov_Age         Residual         13.5712         0.8236         16.48         <.0001         -0.00340                                                                                                   |       |
|                                                                                                    |       |

Pr > F

0.0253

0.0234

2.83

11.30

```
Model 3b: Add Zygosity as a Predictor of Pair-Level Intercept and Time Slope Differences
```

```
Level 1: Info<sub>tij</sub> = \beta_{0ij} + \beta_{1ij} (Age_{tij} - PairAgel_j) + \beta_{2ij} (Age_{tij} - PairAgel_j)^2 + e_{tij}

Level 2:

Intercept: \beta_{0ij} = \delta_{00j} + U_{0ij}

Linear Time: \beta_{1ij} = \delta_{10j} + U_{1ij}

Quadratic Time: \beta_{2ij} = \delta_{20j}

Level 3:

Intercept: \delta_{00j} = \gamma_{000} + \gamma_{001} (PairAgel_j - 85) + \gamma_{002} (MZvDZ_j) + \gamma_{003} (PairAgel_j - 85) (MZvDZ_j) + V_{00j}

Linear Time: \delta_{10j} = \gamma_{100} + \gamma_{101} (PairAgel_j - 85) + \gamma_{102} (MZvDZ_j) + \gamma_{103} (PairAgel_j - 85) (MZvDZ_j) + V_{10j}

Quadratic Time: \delta_{20j} = \gamma_{200}
```

```
TITLE "SAS Model 3b: Add Zygosity as Predictor of Pair Intercepts and Linear Time Slopes";
PROC MIXED DATA=work.Example8a NOCLPRINT COVTEST NAMELEN=100 IC METHOD=REML;
    CLASS PairID TwinID zyg;
    MODEL info = time time*time BFage85 time*BFage85
                  zyg zyg*time zyg*BFage85 zyg*time*BFage85 / SOLUTION DDFM=Satterthwaite;
    RANDOM INTERCEPT time / TYPE=UN SUBJECT=PairID;
                                                        * Level 3;
    RANDOM INTERCEPT time / TYPE=UN SUBJECT=PairID*TwinID; * Level 2;
CONTRAST "Diffs by Zyg" zyg -1 1, time*zyg -1 1, BFage85*zyg -1 1, time*BFage85*zyg -1 1 / CHISQ;
ODS OUTPUT InfoCrit=Fit_Zyg CovParms=Cov_Zyg; * Save for LRT, pseudo-R2; RUN;
* Pseudo-R2 for zygosity;
%PseudoR2(Ncov=7, CovFewer=Cov_Age, CovMore=Cov_Zyg);
* STATA Model 3b: Add Zygosity as Predictor of Pair Intercepts and Linear Time Slopes
mixed info c.time c.time#c.time c.BFage85 c.time#c.BFage85 ///
          c.zyg c.zyg#c.time c.zyg#c.BFage85 c.zyg#c.time#c.BFage85, ///
      || PairID: time , covariance(unstructured) ///
      || TwinID: time , covariance(unstructured) variance reml ///
                       dfmethod(satterthwaite) dftable(pvalue),
      // Trajectory diffs by zygosity
      test (c.zyg=0) (c.zyg#c.time=0) (c.zyg#c.BFage85=0) (c.zyg#c.time#c.BFage85=0)
```

```
estimates store Fit_Zyg
```

Trajectory Diffs by Zygosity

# SAS output:

|             | Cova         | ariance Para | meter Est | imates   |         |          |            |   |
|-------------|--------------|--------------|-----------|----------|---------|----------|------------|---|
|             |              |              | Sta       | indard   | Z       |          |            |   |
| Cov Parm    | Subject      | Estima       | te        | Error    | Value   | Pr Z     |            |   |
| UN(1,1)     | PairID       | 76.98        | 15 9      | .2255    | 8.34    | <.0001   |            |   |
| UN(2,1)     | PairID       | 0.19         | 52 1      | .0214    | 0.19    | 0.8484   |            |   |
| UN(2,2)     | PairID       | 0.073        | 85 0      | .2177    | 0.34    | 0.3672   |            |   |
| UN(1,1)     | PairID*Twin] | ID 47.81     | 76 5      | .2339    | 9.14    | <.0001   |            |   |
| UN(2,1)     | PairID*Twin] | ID 1.65      | 38 0      | .9833    | 1.68    | 0.0926   |            |   |
| UN(2,2)     | PairID*Twin] | ID 1.44      | 64 0      | .3021    | 4.79    | <.0001   |            |   |
| Residual    |              | 13.52        | 87 C      | .8181    | 16.54   | <.0001   |            |   |
|             |              | Informat     | ion Crite | ria      |         |          |            |   |
| Neg2LogLike | Parms        | AIC          | AICC      | HQIC     | BI      | C CAI    | IC         |   |
| 11048.7     | 7            | 1062.7 1     | 1062.7    | 11073.4  | 11089.  | 7 11096. | .7         |   |
|             |              |              | Co        | ontrasts |         |          |            |   |
|             |              | Num          | Den       |          |         |          |            |   |
| Label       |              | DF           | DF        | Chi-Se   | quare F | Value    | Pr > ChiSq | I |

276

4

|           |            |     |                 |              |        |        | PSQF    | 7575 Clustered Example 8 pag |
|-----------|------------|-----|-----------------|--------------|--------|--------|---------|------------------------------|
|           |            |     | Solution for F  | ixed Effects | 5      |        |         |                              |
|           |            |     |                 | Standard     |        |        |         |                              |
| Effect    |            | zy  | g Estimate      | Error        | DF t   | Value  | Pr >  t |                              |
| Intercept |            |     | 26.2390         | 0.9772       | 327    | 26.85  | <.0001  |                              |
| time      |            |     | -0.3668         | 0.2039       | 646    | -1.80  | 0.0724  |                              |
| time*time |            |     | -0.07171        | 0.02577      | 720    | -2.78  | 0.0055  |                              |
| BFage85   |            |     | -1.0161         | 0.2820       | 328    | -3.60  | 0.0004  |                              |
| time*BFag | e85        |     | 0.01414         | 0.04557      | 212    | 0.31   | 0.7566  |                              |
| zyg       |            | DZ  | -2.3236         | 1.2924       | 333    | -1.80  | 0.0731  |                              |
| zyg       |            | ΜZ  | 0               |              |        |        | · [     |                              |
| time*zyg  |            | DZ  | -0.1225         | 0.2061       | 262    | -0.59  | 0.5529  | The level-3 main effect      |
| time*zyg  |            | ΜZ  | 0               |              |        |        |         | of zygosity explained        |
| BFage85*z | уg         | DZ  | 0.2774          | 0.3737       | 341    | 0.74   | 0.4584  | 2.61% of the level-3 pair    |
| BFage85*z | уg         | ΜZ  | 0               |              |        |        |         | intercept variance, but      |
| time*BFag | e85*zyg    | DZ  | -0.1308         | 0.06181      | 257    | -2.12  | 0.0352  | zygosity by time actually    |
| time*BFag | e85*zyg    | ΜZ  | 0               |              |        |        |         | increased the level-3 pair   |
|           |            |     |                 |              |        |        |         | slope variance instead.      |
| PsuedoR2  | (% Reducti | on) | for Cov_Age vs. | Cov_Zyg      |        |        | L       |                              |
| Name      | CovParm    |     | Subject         | Estimate     | StdErr | ZValue | ProbZ   | PseudoR2                     |
| Cov_Age   | UN(1,1)    |     | PairID          | 78.7908      | 9.3017 | 8.47   | <.0001  | •                            |
| Cov_Age   | UN(2,2)    |     | PairID          | 0.07234      | 0.2193 | 0.33   | 0.3707  |                              |
| Cov_Age   | UN(1,1)    |     | PairID*TwinID   | 47.6089      | 5.2158 | 9.13   | <.0001  |                              |
| Cov_Age   | UN(2,2)    |     | PairID*TwinID   | 1.4534       | 0.3052 | 4.76   | <.0001  |                              |
| Cov_Age   | Residual   | -   |                 | 13.5712      | 0.8236 | 16.48  | <.0001  |                              |
| Cov_Zyg   | UN(1,1)    |     | PairID          | 76.7361      | 9.2038 | 8.34   | <.0001  | 0.026078                     |
| Cov_Zyg   | UN(2,2)    |     | PairID          | 0.07387      | 0.2196 | 0.34   | 0.3683  | -0.021145                    |
| Cov_Zyg   | UN(1,1)    |     | PairID*TwinID   | 47.8637      | 5.2448 | 9.13   | <.0001  | -0.005352                    |
| Cov_Zyg   | UN(2,2)    |     | PairID*TwinID   | 1.4538       | 0.3048 | 4.77   | <.0001  | -0.000289                    |
| Cov_Zyg   | Residual   | -   |                 | 13.5682      | 0.8232 | 16.48  | <.0001  | 0.000220                     |
|           |            |     |                 |              |        |        |         |                              |

#### Model 3c: Add Heterogeneous Variances by Zygosity (to quantify heritability)

Note: The STATA version required creating extra dummy codes for the MZ and DZ main effects and interactions with time to be used in the variance model.

```
TITLE "SAS Model 3c: Add Heterogeneous G and R matrices by Zygosity";
PROC MIXED DATA=work.Example8a NOCLPRINT COVTEST NAMELEN=100 IC METHOD=REML;
     CLASS PairID TwinID zyg;
     MODEL info = time time*time BFage85 time*BFage85
                  zyg zyg*time zyg*BFage85 zyg*time*BFage85 / SOLUTION DDFM=Satterthwaite;
     RANDOM INTERCEPT time / TYPE=UN SUBJECT=PairID GROUP=zyg;
                                                                       * Level 3:
     RANDOM INTERCEPT time / TYPE=UN SUBJECT=PairID*TwinID GROUP=zyg; * Level 2;
     REPEATED / GROUP=zyg;
     ODS OUTPUT InfoCrit=Fit_Het CovParms=Cov_Het; * Save for LRT, pseudo-R2;
     ESTIMATE "Age on Intercept: DZ" BFage85 1 BFage85*zyg 1 0;
     ESTIMATE "Age on Time Slope: DZ" time*BFage85 1 time*BFage85*zyg 1 0; RUN;
* Test het variances;
%FitTest(FitFewer=Fit_Zyg, FitMore=Fit_Het);
* STATA Model 3c: Add Heterogeneous G and R matrices by Zygosity
mixed info c.time c.time#c.time c.BFage85 c.time#c.BFage85 ///
           c.zyg c.zyg#c.time c.zyg#c.BFage85 c.zyg#c.time#c.BFage85, ///
      || PairID: mz mztime , noconstant covariance(unstructured) ///
      || PairID: dz dztime , noconstant covariance(unstructured) ///
      || TwinID: mz mztime , noconstant covariance(unstructured) ///
      || TwinID: dz dztime , noconstant covariance(unstructured) ///
         variance reml dfmethod(satterthwaite) dftable(pvalue) residuals(independent,by(zyg)
      lincom c.BFage85*1 + c.zyg#c.BFage85*1
                                                           // Age on Intercept: DZ
      lincom c.time#c.BFage85*1 + c.zyg#c.time#c.BFage85*1 // Age on Time Slope: DZ
      estimates store Fit_Het
      lrtest Fit_Het Fit_Zyg
```

# SAS output:

|                            |            | Covarian    | ce Parameter | Estimate      | s                                                                                                    |           |                      |                        |  |  |  |  |
|----------------------------|------------|-------------|--------------|---------------|----------------------------------------------------------------------------------------------------|-----------|----------------------|------------------------|--|--|--|--|
|                            |            |             |              | Sta           | ndard                                                                                                    | Z         |                      |                        |  |  |  |  |
| Cov Parm                   | Subject    | Grou        | p Estima     | te            | Error                                                                                                    | Value     | Pr Z                 |                        |  |  |  |  |
| UN(1,1)                    | PairID     | zyg         | DZ 55.04     | 42 11         | .8158                                                                                                    | 4.66      | <.0001               |                        |  |  |  |  |
| UN(2,1)                    | PairID     | zyg         | DZ -0.41     | 71 1          | .3047                                                                                                    | -0.32     | 0.7492               |                        |  |  |  |  |
| UN(2,2)                    | PairID     | zyg         | DZ           | 0             | -                                                                                                    |           |                      |                        |  |  |  |  |
| UN(1,1)                    | PairID     | zyg         | MZ 105.      | 88 15         | .0698                                                                                                    | 7.03      | <.0001               |                        |  |  |  |  |
| UN(2,1)                    | PairID     | zyg         | MZ 0.97      | 88 1          | .7090                                                                                                    | 0.57      | 0.5668               |                        |  |  |  |  |
| UN(2,2)                    | PairID     | zyg         | MZ 0.61      | 52 0          | .3648                                                                                                    | 1.69      | 0.0459               |                        |  |  |  |  |
| UN(1,1)                    | PairID*Tw  | inID zyg    | DZ 70.86     | 03 9          | .5620                                                                                                    | 7.41      | <.0001               |                        |  |  |  |  |
| UN(2,1)                    | PairID*Tw  |             |              | 74 1          | .3398                                                                                                    | 1.80      | 0.0712               |                        |  |  |  |  |
| UN(2,2)                    | PairID*Tw  |             |              | 09 0          | .2462                                                                                                    | 4.71      | <.0001               |                        |  |  |  |  |
| UN(1,1)                    | PairID*Tw  |             |              | 69 4          | .0696                                                                                                    | 4.57      | <.0001               |                        |  |  |  |  |
| UN(2,1)                    | PairID*Tw  |             |              | 66 1          | .0519                                                                                                    | 0.46      | 0.6436               |                        |  |  |  |  |
| UN(2,2)                    | PairID*Tw  |             |              | 06 0          | .4153                                                                                                    | 3.32      | 0.0004               |                        |  |  |  |  |
| Residual                   |            | zyg         |              |               | .1309                                                                                                    | 12.35     | <.0001               |                        |  |  |  |  |
| Residual                   |            | zyg         |              |               | .1721                                                                                                    | 11.08     | <.0001               |                        |  |  |  |  |
|                            |            | _,3         |              |               |                                                                                                    |           |                      |                        |  |  |  |  |
|                            |            | Inform      | ation Criter | ia            |                                                                                                    |           |                      |                        |  |  |  |  |
| Neg2LogLike                | Parms      | AIC         | AICC         | HQIC          | BIC                                                                                                    |           | CAIC                 |                        |  |  |  |  |
| 11005.0                    | 13         | 11031.0     | 11031.2      | 11051.0       | 11081.2                                                                                                    | 110       | 94.2                 |                        |  |  |  |  |
|                            |            |             |              |               |                                                                                                    |           |                      |                        |  |  |  |  |
| Solution for Fixed Effects |            |             |              |               |                                                                                                    |           |                      |                        |  |  |  |  |
|                            |            |             | Standar      | d             |                                                                                                    |           |                      |                        |  |  |  |  |
| Effect                     | zy         | g Estimat   | e Erro       | r DF          | t Valu                                                                                                    | ue P      | r >  t               |                        |  |  |  |  |
| Intercept                  |            | 26.103      | 2 1.027      | 7 139         | 25.4                                                                                                    | 40        | <.0001               |                        |  |  |  |  |
| time                       |            | -0.342      | 6 0.216      | 9 289         | -1.                                                                                                    | 58        | 0.1154               |                        |  |  |  |  |
| time*time                  |            | -0.0705     | 1 0.0257     | 0 722         | -2.                                                                                                    | 74        | 0.0062               |                        |  |  |  |  |
| BFage85                    |            | -1.028      | 5 0.296      | 3 139         | -3.4                                                                                                    | 47        | 0.0007               |                        |  |  |  |  |
| time*BFage8                | 5          | 0.0323      | 2 0.0516     | 9 102         | 0.0                                                                                                    | 63        | 0.5332               |                        |  |  |  |  |
| zyg                        | DZ         | -2.164      | 0 1.312      | 5 289         | -1.0                                                                                                    | 65        | 0.1003               |                        |  |  |  |  |
| zyg                        | MZ         |             | 0            |               |                                                                                                    |           |                      |                        |  |  |  |  |
| time*zyg                   | DZ         | -0.141      | 0 0.215      | 4 228         | -0.                                                                                                    | 65        | 0.5135               |                        |  |  |  |  |
| time*zyg                   | MZ         |             | 0            |               |                                                                                                    |           |                      |                        |  |  |  |  |
| BFage85*zyg                | DZ         |             | 8 0.379      | 9 295         | 0.                                                                                                    | 76        | 0.4477               |                        |  |  |  |  |
| BFage85*zyg                | MZ         |             | 0            |               |                                                                                                    |           |                      |                        |  |  |  |  |
| time*BFage8                |            |             | 5 0.0648     | 1 221         | -2.3                                                                                                    | 34        | 0.0203               |                        |  |  |  |  |
| time*BFage8                |            |             | 0            |               |                                                                                                    |           |                      |                        |  |  |  |  |
| 5                          | ,,,        |             |              |               |                                                                                                    |           |                      |                        |  |  |  |  |
|                            |            | E           | stimates     |               |                                                                                                    |           |                      |                        |  |  |  |  |
|                            |            |             | Standard     |               |                                                                                                    |           |                      |                        |  |  |  |  |
| Label                      |            | Estimate    | Error        | DF            | t Value                                                                                                    | Pr        | >  t                 |                        |  |  |  |  |
| Age on Inter               | rcept: DZ  | -0.7397     | 0.2378       | 212           | -3.11                                                                                                    |           | .0021                |                        |  |  |  |  |
| Age on Time                |            | -0.1192     | 0.03919      | 236           | -3.04                                                                                                    | 0         | .0026                |                        |  |  |  |  |
| 0                          | ·          |             |              |               |                                                                                                    |           |                      |                        |  |  |  |  |
|                            |            |             |              | Ta tha h      |                                                                                                    |           |                      | - a44 are 649          |  |  |  |  |
| Likelihood A               | Ratio Test | for Fit_Zyg | vs. Fit_Het  |               | Is the heterogeneous variance model a better fit?<br>Yes, $-2\Delta LL(7) = 43.66$ , $p < .001$ (note SAS didn't count the 0) |           |                      |                        |  |  |  |  |
|                            |            |             |              | 1es, -2       | $\Delta LL(/) = 4$                                                                                                    | 5.00, p · | $\sim .001$ (note SA | is alan i count the 0) |  |  |  |  |
|                            | Neg2Log    |             |              |               |                                                                                                    |           |                      |                        |  |  |  |  |
| Name                       |            | Parms       |              |               | vDiff I                                                                                                    | DFdiff    | Pvalue               |                        |  |  |  |  |
| _ , ,                      | 11048.7    |             | 62.7 1108    |               | •                                                                                                    | •         |                      |                        |  |  |  |  |
| Fit_Het                    | 11005.0    | 13 110      | 31.0 1108    | 1.2 <b>43</b> | .6599                                                                                                    | 6         | 8.6337E-8            |                        |  |  |  |  |
|                            |            |             |              |               |                                                                                                    |           |                      |                        |  |  |  |  |

PSQF 7375 Clustered Example 8 page 12 **Heritability** (A or H<sup>2</sup>), or the contribution of genetics, can be found as twice the difference of the intraclass correlation (ICC) between MZ and DZ twins. **Common environment** (C<sup>2</sup>) can be found as the difference between the ICC for MZ twins and the heritability estimate (usually constrained to be  $\geq 0$ ), and the **unique environment** (E<sup>2</sup>) can be found as the remainder (i.e., 1 – [heritability + common environment]). Applying these calculations to our results reveals evidence for heritability in both the intercept and the linear time slope, but with much greater uncertainty in the latter.

|                             | Intercept |         |       | Linear Time Slope |       |        |  |
|-----------------------------|-----------|---------|-------|-------------------|-------|--------|--|
| Intercept                   | DZ        | MZ      | HCE   | DZ                | MZ    | HCE    |  |
| Level-3 Pair Variance       | 55.044    | 105.880 |       | 0.000             | 0.615 |        |  |
| Level-2 Twin Variance       | 70.860    | 18.587  |       | 1.161             | 1.381 |        |  |
| ICC = L3 / (L3 + L2)        | 0.437     | 0.851   |       | 0.000             | 0.308 |        |  |
| $H^2 = 2*(ICC MZ - ICC DZ)$ |           |         | 0.827 |                   |       | 0.616  |  |
| $C^2 = ICC MZ - H^2$        |           |         | 0.024 |                   |       | -0.308 |  |
| $E^2 = 1 - (H^2 + C^2)$     |           |         | 0.149 |                   |       | 0.692  |  |

#### Sample Results Section:

The extent of individual change in crystallized intelligence (as measured by the information test) and the extent of heritability therein was examined in a sample of 351 same-sex twin pairs measured every two years for up to four occasions. Multilevel models were estimated using residual maximum likelihood in SAS MIXED. Accordingly, the significance of fixed effects was evaluated with Wald tests using Satterthwaite denominator degrees of freedom, whereas the significance of random effects was evaluated via likelihood ratio tests (i.e.,  $-2\Delta LL$  with degrees of freedom equal to the number of new random effects variances and covariances). Pseudo-R<sup>2</sup> effect sizes for the fixed effects were calculated as the proportion reduction in each variance component.

A two-level empty means, random intercept model of occasions at level 1 nested in persons at level 2 was initially estimated; its intraclass correlation (ICC) indicated that 85% of the outcome variance was between persons. The addition of a level-3 random intercept for twin pair resulted in significantly better model fit,  $-2\Delta LL(1) = 111.37$ , p < .001, and revealed that, of the 85% of the outcome variance that was between persons, 64% was actually due to twin pair (i.e., shared variance between twins). Stated more directly, of the total variance, 15% was at level 1 (within persons over time), 31% was at level 2 (between twins), and 54% was at level 3 (between pairs). A three-level empty means, random intercept model to partition the variance in time-varying age revealed that 63% was between pairs (given that the twins varied in age from 80 to 100 at baseline), whereas the remaining 37% was within persons over time; there was no level-2 age variance in these twins. Thus, the level-3 (cross-sectional) and level-1 (longitudinal) effects of age were modeled separately using baseline age (centered so 0 = 85) and time in study (with 0 = baseline), respectively.

Based on the pattern of model-estimated means, fixed linear and quadratic effects of time were first added, which accounted for 8.33% of the level-1 residual variance. Although adding a variance for the level-2 (twin) random linear time slope (and its covariance with the level-2 twin intercept) significantly improved model fit,  $-2\Delta LL(2) = 136.52$ , p < .001, the subsequent addition of a variance for the level-3 (pair) random linear time slope (and its covariance with the level-3 pair intercept) did not significantly improve model fit,  $-2\Delta LL(2) = 0.29$ , p = .86, indicating that the 7% of the random linear time slope variance that was due to twin pair was not distinguishable from 0. Given our interest in examining heritability, though, both random linear time slope variances were retained. Random quadratic time slopes were not significant at either level 2 or level 3, and these were not retained.

The effect of baseline age on the intercept and linear time slope was then added, which explained 7.84% and 32.11% of the level-3 intercept and linear time slope variance, respectively, and which resulted in significant model improvement, F(2,302) = 12.90, p < .001. We then added zygosity mean differences in the intercept, linear time slope, and the effects of baseline age on the intercept and linear time slope. Although these four new fixed effects also resulted in significant model improvement, F(4,276) = 2.83, p < .001, only the level-3 pair intercept variance was reduced (by 2.61%); the level-3 pair time slope variance increased by 2.11% instead. Finally, we added zygosity differences in all variance model parameters—three at level 3, three at level 2, and in residual variance at level 1, which resulted in significant model improvement,  $-2\Delta LL(7) = 43.66$ , p < .001.

Results for the final model are given in Table X. Given the centering of the model predictors, the reference for the intercept and linear time slope is an MZ twin pair who were 85 years at baseline (when time = 0). Older age at baseline was related to a significantly lower intercept at time 0, equivalently so in both MZ and DZ twins. In contrast, the interaction of age by linear time differed significantly by zygosity: older age at baseline was related to a significantly more negative linear time slope in DZ twins, but not in MZ twins (in which the interaction of age by time was nonsignificantly positive instead). There was also a significant fixed quadratic effect of time, which indicated that the linear rate of decline became more negative by twice the quadratic coefficient of 0.07 per year (i.e., steeper longitudinal decline later in the study, unconditional by baseline age or zygosity). (see text above for interpretation of heritability results)